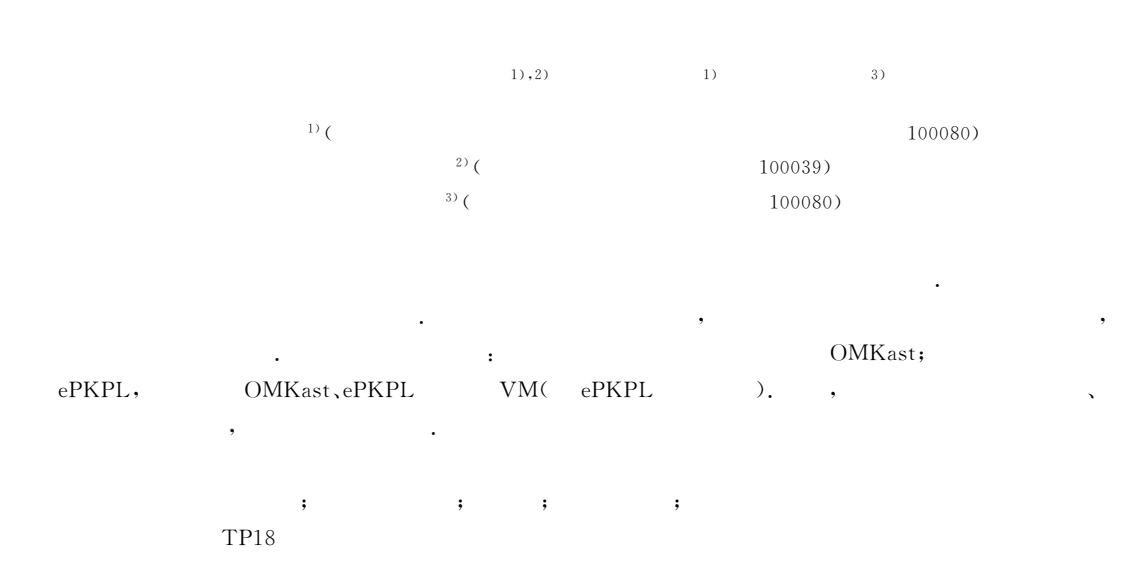

# Design and Implementation of a System for Ontology-Mediated **Knowledge Acquisition from Semi-Structured Text**

WANG Hai-Tao<sup>1),2)</sup>  $CAO$  Cun-Gen<sup>1)</sup>  $GAO$   $Ying<sup>3</sup>$ 

<sup>1)</sup> (Key Laboratory of Intelligent Information Processing, Institute of Computing Technology, Chinese Academy of Sciences, Beijing 100080)  $^{2)}$  (Graduate School of the Chinese Academy of Sciences, Beijing 100039) <sup>3)</sup> (Institute of Software, Chinese Academy of Sciences, Beijing  $100080$ 

Abstract In the paper, a new ontology-mediated method for automatic knowledge acquisition from text is presented. And based on the method, a system has been implemented and tested in several applications. With domain-specific ontologies, knowledge acquisition from semi-structured text is automated completely. Not only it makes human beings releasing from tedious manual work, but also the efficiency of acquisition is improved remarkably. Additionally, it is a foundation for knowledge acquisition from free text. This paper presents the main framework and implementation details of the system. It includes a) a method of ontology-mediated knowledge acquisition from semi-structured text, b) an executable parametric knowledge programming language (ePKPL), and c) an ePKPL virtual machine. This system has been tested in three different domains, including Chinese herbs, music, and west medicine, and the results are satisfactory.

knowledge acquisition from text; knowledge programming language; virtual ma-**Keywords** chine; multi-agent system; domain-specific ontologies

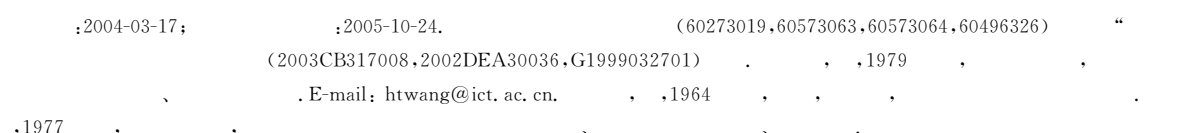

 $\,1\,$ 

12

 $\cdot$ 

 $\left[1\!\sim\!4\right]$  .

 $[1 \sim 9]$ 

 $\ddot{\bullet}$ 

" (Ontology-Mediated Knowledge acquisition from semi-structured text, OMKast). (Semi-Structured Text, SST)

 $,$ . . . . . .  $\begin{bmatrix} \rule{0pt}{12pt} \\ \rule{0pt}{12pt} \rule{0pt}{12pt} \\ 1 \end{bmatrix}$ J  $\overline{1}$  $\frac{2}{3}$ . 4. ......  $\ast$ ......  $\begin{bmatrix} 1 \\ 1 \end{bmatrix}$  $\frac{1}{1}$  $\overline{2}$ . 3.  $4\,.$ ......

 $\,1\,$ 

 $\colon$ 

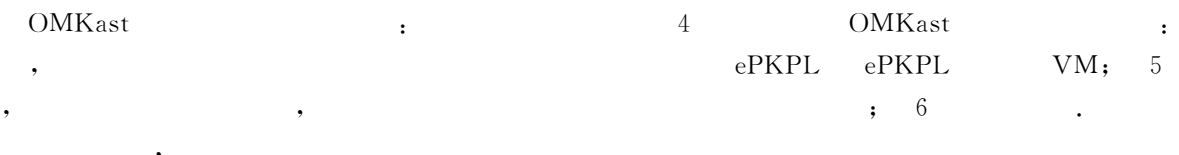

. OMKast

(Domain-Specific Ontologies, DSO)  $(1)$ (executable (categories), Parametric Knowledge Programming Language,  $(instances)$ ,  $(at \begin{bmatrix} 3 \end{bmatrix}$ ePKPL), tributes), (relations), (axioms)

 $(2)$  $e$ PKPL  $,$ ePKPL (Virtual Machine, VM),

 $\ddot{\cdot}$ 

 $\cdot$ 

 $\overline{c}$  $\sqrt{3}$  $\ddot{\phantom{1}}$ 

 $\overline{2}$ 

 $\mathcal{L}$ 

 $\overline{C}$ 

#### OMKast

-NKI (NKIL) .NKIL  $\begin{bmatrix} 3 \end{bmatrix}$ 

## 3 ePKPL

#### 3.1 ePKPL

OMKast OMKast

, OMKast ePKPL. ePKPL

ePKPL  $e$ PKPL $=$  $\blacksquare$  $\langle O, C, S, A \rangle$ ,

 $(1)$ O , ePKPL  $\ddot{\mathbf{z}}$  $(2)$ C  $e$ PKPL  $\cdot$ 

 $(3)$  S  $\ddot{\phantom{a}}$  $(4)$ A  $\cdot$ ,

ePKPL  $\mathcal{L}^{\text{max}}$  ,  $\mathcal{L}^{\text{max}}$ 

 $(1)ePKPL$ NKIL  $(2) e$ PKPL NKI  $\left[\!\left[ \,3\,\right]\!\right]$ ePKPL

 $(3)$ e $PKPL$ . ePKPL  $\cdot$ 

 $\left[\!\left[10\right]\!\right]$  $(4)$ e $PKPL$  $\overline{\phantom{a}}$  $\Delta$ 

, ePKPL

### 3.2 ePKPL

 $e$ PKPL

 $\mathbf{r}$  $\sim$  $\cdot$ ,

 $3.2.1$ 

OMKast ePKPL

#include<  $\rightarrow$ .  $3, 2, 2$ 

 $\overline{a}$  $\lambda$ .

### ePKPL

"defconstant"  $\sim$  1.  $\rangle$ ::=defconstant $\langle \rangle$  $\left\{ \cdot\right\}$  $\label{eq:3.1} \{\langle \qquad \rangle \}^+$  $\rightarrow$   $\rightarrow$  $\rangle$ ::= $\langle \qquad \rangle$ <sub>:</sub> $\langle \qquad \rangle$  $\langle$  $\rightarrow$  $\rangle$ ::= <  $\rightarrow$  {  $'$  }  $'$   $\rightarrow$  }.  $\langle$  $3.2.3$ 

#### ePKPL

 $\lceil 11 \rceil$ 

## ePKPL

 $\overline{\phantom{a}}$ 

 $(\quad) \, , \qquad , \qquad ,$ . ePKPL

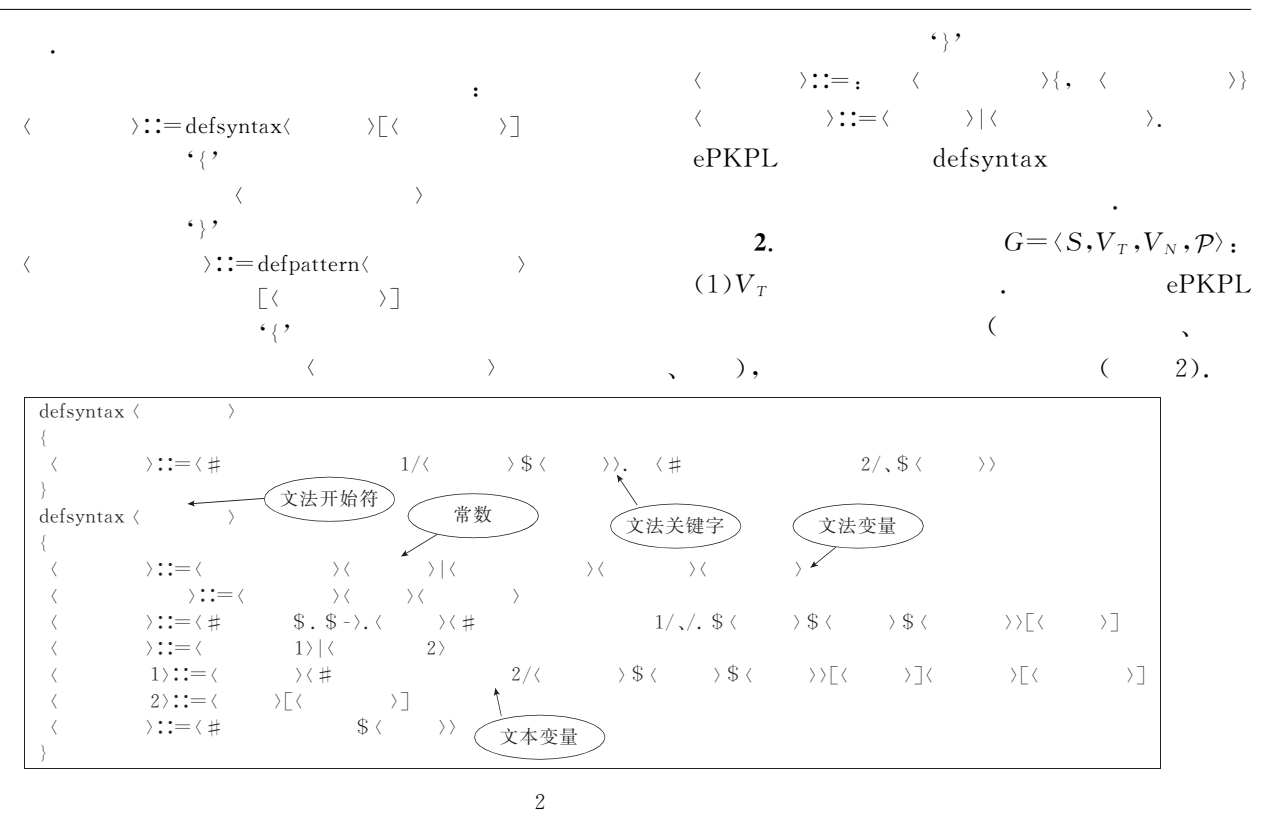

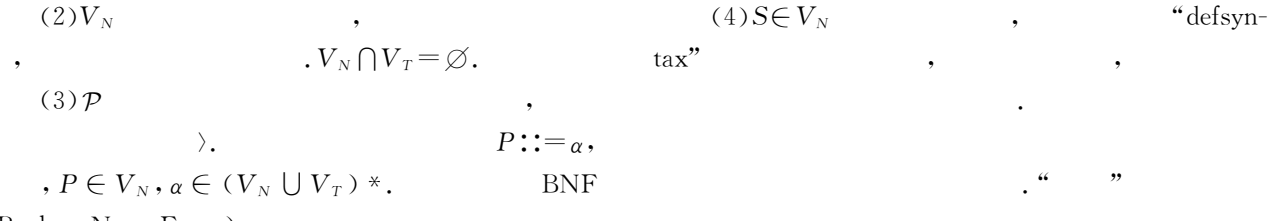

(Backus-Naur Form),

 $\cdot$ :

 $\left($ 

 $\overline{(\ }$ 

 $\langle$ 

 $\ddot{\phantom{a}}$ 

 $),$ 

 $\ddot{\cdot}$ 

ePKPL

 $\cdot$ 

 $\left($ 

 $\rightarrow$ 

 $\lambda$  –

 $\cdot$ 

defpattern( )  $\left\{ \qquad \right.$  $\sum_{i,j=1}^{n}$   $\langle i \rangle$   $\langle j \rangle$   $\langle j \rangle$  $\langle$  $\left\langle \begin{array}{cc} \end{array} \right\rangle$  :  $=$   $\left\langle \begin{array}{cc} \end{array} \right\rangle$  :  $=$   $\left\langle \begin{array}{cc} \end{array} \right\rangle$  $\begin{array}{c}\n\diagup \left[ \left\langle \underline{-x}l\right\rangle \right]\n\end{array}$  $\langle \quad \rangle$ := $\langle \quad \, \sharp$  $\lambda$  $\left\{$  $\langle \qquad \rangle := \left[ \langle \qquad \rangle \right] \left[ \langle \qquad \rangle \right] \left[ \qquad \qquad \rangle \right] \left[ \qquad \qquad \langle \underline{\phantom{0}} 0001 \rangle \langle \qquad \rangle \left[ \langle \qquad \rangle \langle \underline{\phantom{0}} 0001 \rangle \langle \qquad \rangle \right] \left[ \langle \qquad \rangle \right] \right]$  $\langle 0001 \rangle ::=$ 

 $\overline{(\ }$ 

 $\overline{3}$ 

 $\mathcal{L}$ 

 $\mathcal{L}$ 

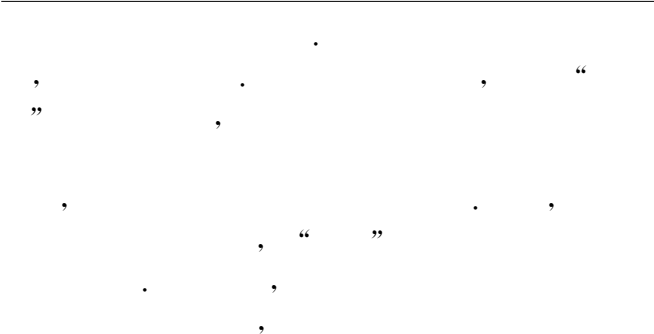

 $\ddot{\phantom{a}}$ 

#### **BNF**

#### $\sim$   $\sim$  $3.2.4$

ePKPL

# $\, , \,$

ePKPL

 $A = \langle Env, Syn, Act \rangle,$  $\overline{\mathbf{3}}$ .  $(1)$  Env  $\,$  ,  $\mathbf{B}$  $(2)$  Syn  $\ddot{\phantom{0}}$  $(3)$  Act  $\cdot$  $\rangle$ ::=defagent $\langle \rangle$ :  $\langle$   $\rangle$ 

 $\left\langle \cdot\right\rangle$  $\langle\langle\,\,\rangle\rangle$  $\left\{ \left. \right\} \right\}$  +  $\{ \cdot \}$ ,  $\left. \begin{array}{l} \begin{array}{l} \end{array} \right. \end{array} \begin{array}{l} \begin{array}{l} \end{array} \end{array} \begin{array}{c} \end{array} \begin{array}{l} \end{array} \begin{array}{l} \end{array} \begin{array}{c} \end{array} \begin{array}{c} \end{array} \begin{array}{c} \end{array} \begin{array}{c} \end{array} \begin{array}{c} \end{array} \end{array} \begin{array}{c} \end{array} \begin{array}{c} \end{array} \begin{array}{c} \end{array} \begin{array}{c} \end{array} \begin{array}{c} \end{array} \end{array}$  $\longrightarrow$   $\rightarrow$  $\langle$  $\rightarrow$   $\rightarrow$   $\sim$  $\rangle$ ::=<  $\longrightarrow$  $\langle$  $\langle \rangle$  ) is  $\langle \rangle$  $\langle$  $\left.\left.\right\rangle :\div\left\langle \right.\right.\right.\qquad\left.\left.\right\rangle \left.\left|\right.\right.\right.\left\langle \right.\right.\qquad\left.\left.\right\rangle \left|\right.\left\langle \right.\right.\right.$  $\rangle$ ::=<  $\rightarrow$   $\langle$  $\rightarrow$  $\langle$  $\rightarrow$  : := <  $\longrightarrow$  $\langle$  $\{\ \bigwedge\ \bigwedge$  $\begin{array}{c} \begin{array}{c} \text{ } \\ \text{ } \\ \text{ } \\ \text{ } \\ \end{array} \end{array}$  $\rangle$ ::= $\langle$   $\rangle \rightarrow \langle$  $\langle$  $\langle$  $\tag{ } \Sigma := \begin{bmatrix} \langle & \rangle & \cdot \end{bmatrix} \langle & \rangle$  $\langle$  $\langle$  $\left. \begin{array}{cccc} \rangle \textbf{::=}\langle & & \rangle \{\ \mathsf{V}\ \langle & & \rangle \} \end{array} \right.$ 

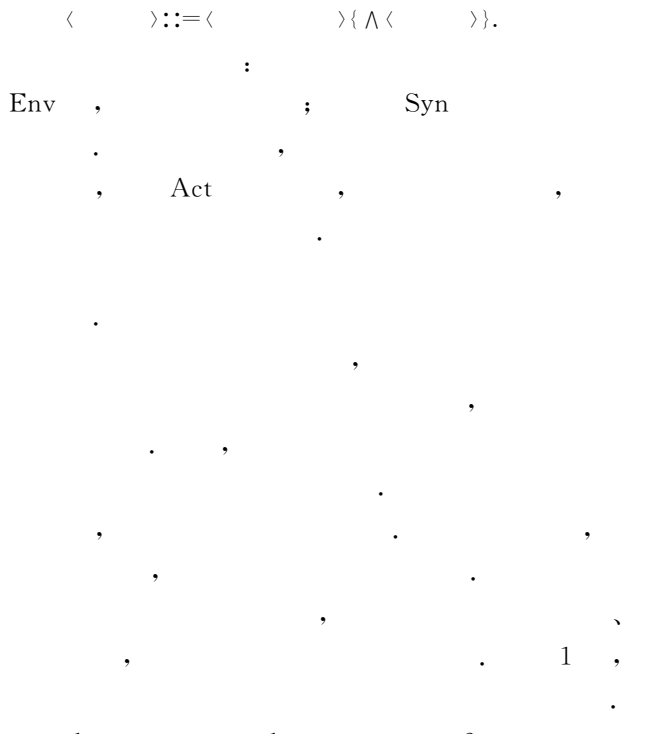

 $\,1$  $\mathbf{1}$  $\overline{2}$  $e$ PKPL  $\overline{4}$ 

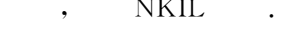

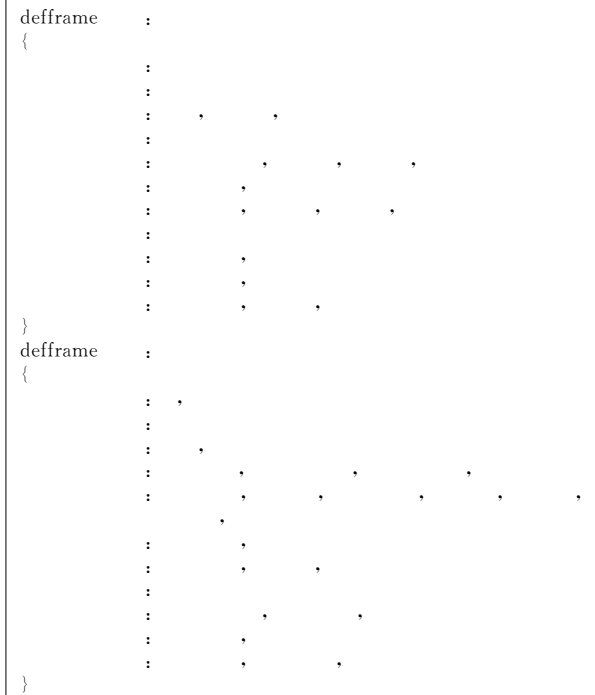

 $\rm NKIL$  $\overline{4}$ 

## 4 ePKPL

#### $4.1$

ePKPL  $"$  $(Vir -$ 

 $4.$ 

2.

4;

 $3;$ 

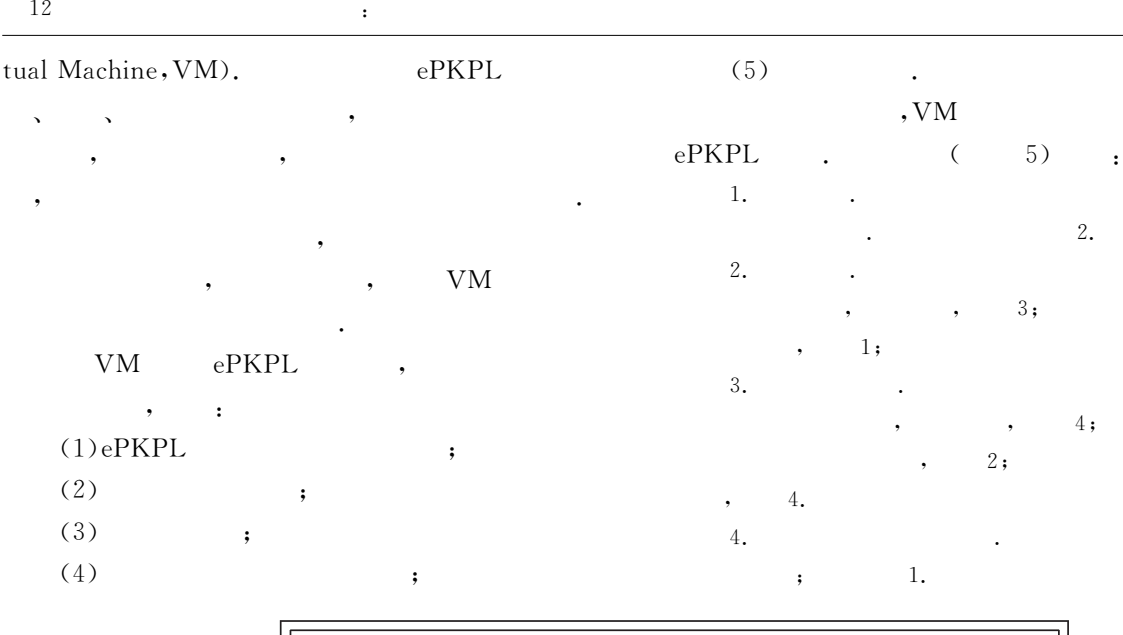

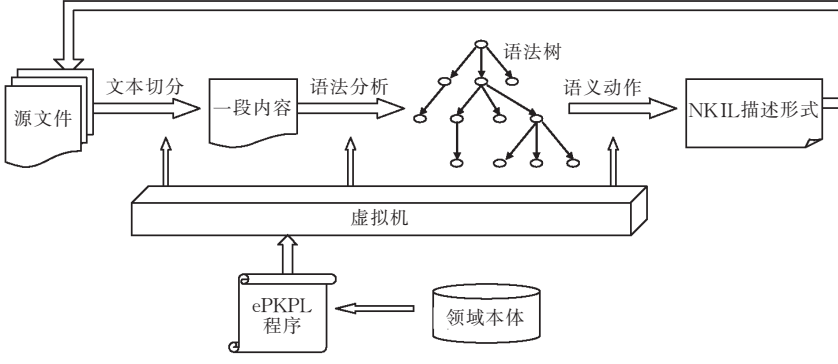

5 ePKPL

 $e$ PKPL  $\overline{\phantom{a}}$ "

- $\cdot$ 1.  $\cal L$  $S_0$ , Stack  $\cdot$
- $\, , \qquad \, L$ 2.  $\cal T$  ${\cal T}$  $\ddot{\cdot}$ , Stack  $4;$  $\ddot{\phantom{0}}$  $\cal T$  ${\cal L}$
- $2.1;$  $\overline{\phantom{a}}$  $\ddot{\cdot}$  $2.1.$  ${\cal L}$  ${\cal L}$  $\overline{s}$ ,  $\cdot$  ;
- 2.2.  $\boldsymbol{T}$  $\overline{s}$  $\bar{s}$  $\overline{T}$  $\overline{s}$  ${\cal T}$  $\boldsymbol{s}$  $\,$  ,
- $\overline{\phantom{a}}$ 2;  $2;$  $\sqrt{s}$  $\overline{\phantom{a}}$  $3;$
- 2.3.  $L$  $\langle \#x \rangle$  $\bar{S}$  $\overline{\phantom{a}}$  $s',$  $\cal L$  $\ddot{\phantom{0}}$  $2.3.1.$  $s'$  $\cal T$  $s'$
- $\varsigma'$
- $\bar{T}$  $2;$
- 2;  $\cdot$   $s'$  $\ddot{\phantom{1}}$  $3;$ 2.3.2.  $\overline{s}$  $\overline{\phantom{a}}$  $\overline{s}$
- $L$  $s_1$  ,  $s_2$  ,  $\cdots$  ,  $s_n$  $\ddot{\phantom{0}}$  $2.3;$ 2.4.  $\overline{s}$  $\overline{s}$
- $s_1$ ,  $s_2$ ,  $\cdots$ ,  $s_n$  $L$  $\mathbb{R}^3$  .  $2;$  $\overline{s}$  $\sqrt{s}$  $2:$
- 3.  $\overline{s}$ 2;  $\cal L$  $\overline{\phantom{a}}$  $2;$ 
	- 4. NKIL

# 4.2 VM

**VM** 

 $,\mathrm{VM}$ 

5

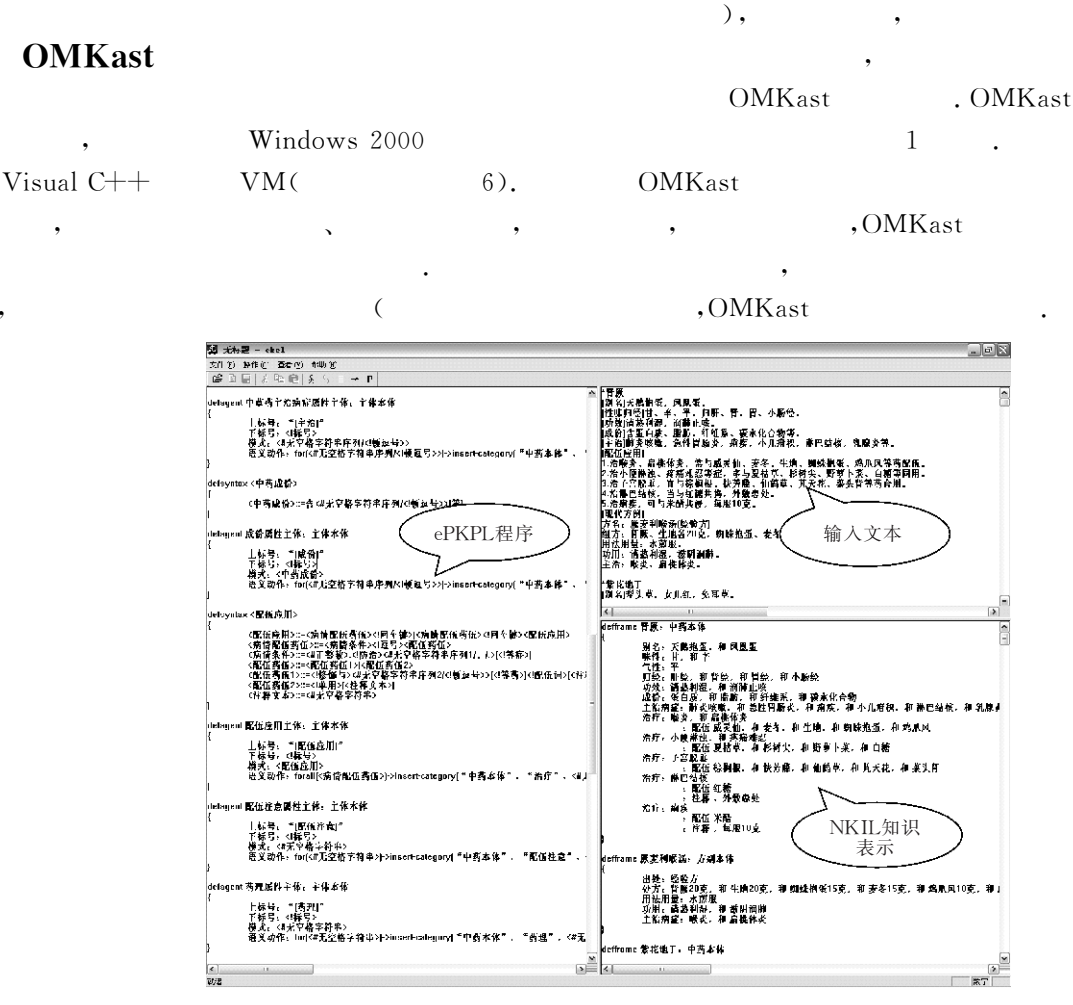

6 VM

 $\mathbf{1}$ 

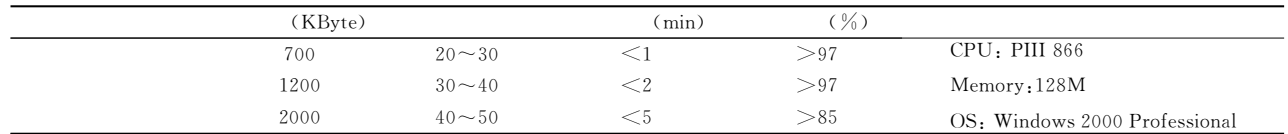

6

, OMKast

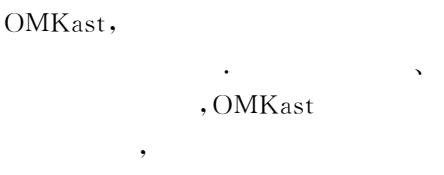

OMKast

- Reddy R.. Three open problems in AI. Journal of the ACM,  $1$  $2003, 50(1)$ ; 83~86
- $2^{\circ}$ Feigenbaum E.. Some challenges and grand challenges for computational intelligence. Journal of the ACM, 2003, 50(1):  $32 - 40$
- Cao C. et al.. Progress in the development of national knowl- $\mathcal{R}$ edge infrastructure. Journal of Computer Science & Technology, 2002, 17(5):  $523 \sim 534$

Lu Ru-Qian. Knowledge Engineering and Knowledge Science at  $\overline{4}$ 

the Turn of the Century. Beijing: Tsinghua University Press, 2001(in Chinese)

 $\cdot$ 

 $\cdot$ 

 $\mathbf{1}$ 

- $, 2001)$
- $\overline{5}$ Barnett J., Knight K., Mani I., Rich E.. Knowledge and natural language processing. Communications of the ACM,  $1990, 33(8), 50\sim 71$
- $6\overline{6}$ Tan A.. Text Mining: The state of the art and the challenges. In: Proceeding of the Pacific Asia Conference on Knowledge Discovery and Data Mining PAKDD' 99 Workshop on Knowledge Discovery from Advanced Databases, Beijing, China,  $1999, 65 \sim 70$
- Cao C., Wang H., Sui Y.. Knowledge modeling and acquisi-7 tion of traditional Chinese herbal drugs and formulas. International Journal of Artificial Intelligence in Medicine, 2004, 32  $(1): 3 \sim 13$
- 8 Richardson S., Dolan W., Vanderwende L., MindNet: Acquiring and structuring semantic information from text. In:

Proceedings of the 36th Annum Meeting of the Association for Computational Linguistics and the 17th International Conference on Computational Linguistics. ACL, Montreal, Quebec, Canada, 1998, 2: 1098~1102

- 9 Hahn U., Klenner M., Schnattinger K.. Learning from texts: A terminological metareasoning perspective. In: Wermter S., Riloff E., Scheler G. eds., Connectionist, Statistical and Symbolic Approaches to Learning for Natural Language Processing. Berlin: Springer, 1996, 453~468
- $10<sup>°</sup>$ Shi Zhong-Zhi. Intelligent Agents and Applications. Beijing: Science Press, 2001(in Chinese)  $\overline{C}$  $, 2001)$  $\mathcal{L}$  $\ddot{\phantom{a}}$
- Chen Huo-Wang, Qian Jia-Hua, Sun Yong-Qiang. Principle of 11 Compiling of Programming Language. 2nd Edition. Beijing: National Defence Industry Press, 1999(in Chinese)

 $\overline{\phantom{a}}$ 

, 1999)  $\ddot{\phantom{a}}$ 

 $\overline{C}$ 

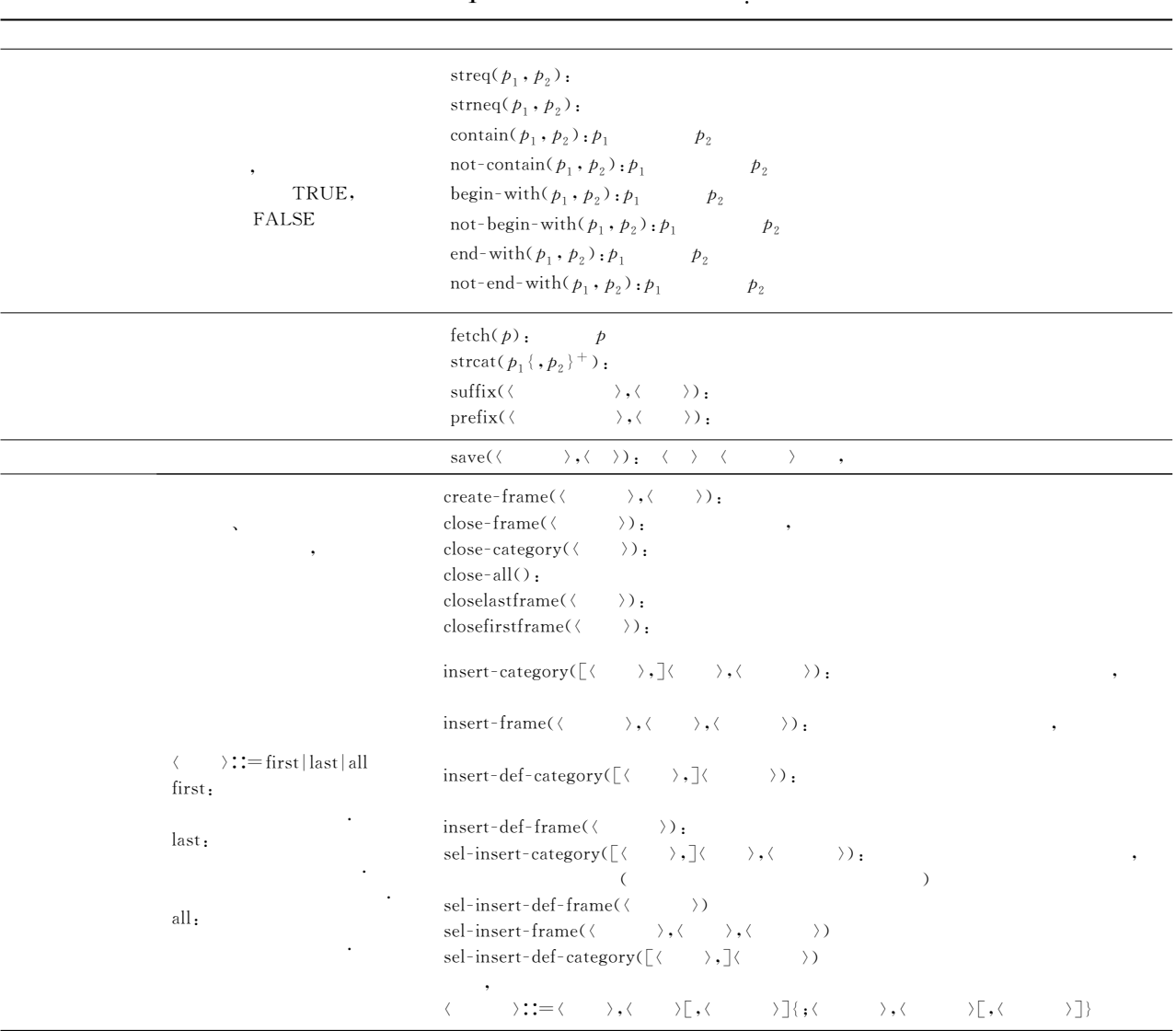

 $\langle$  $\ddot{\phantom{a}}$ 

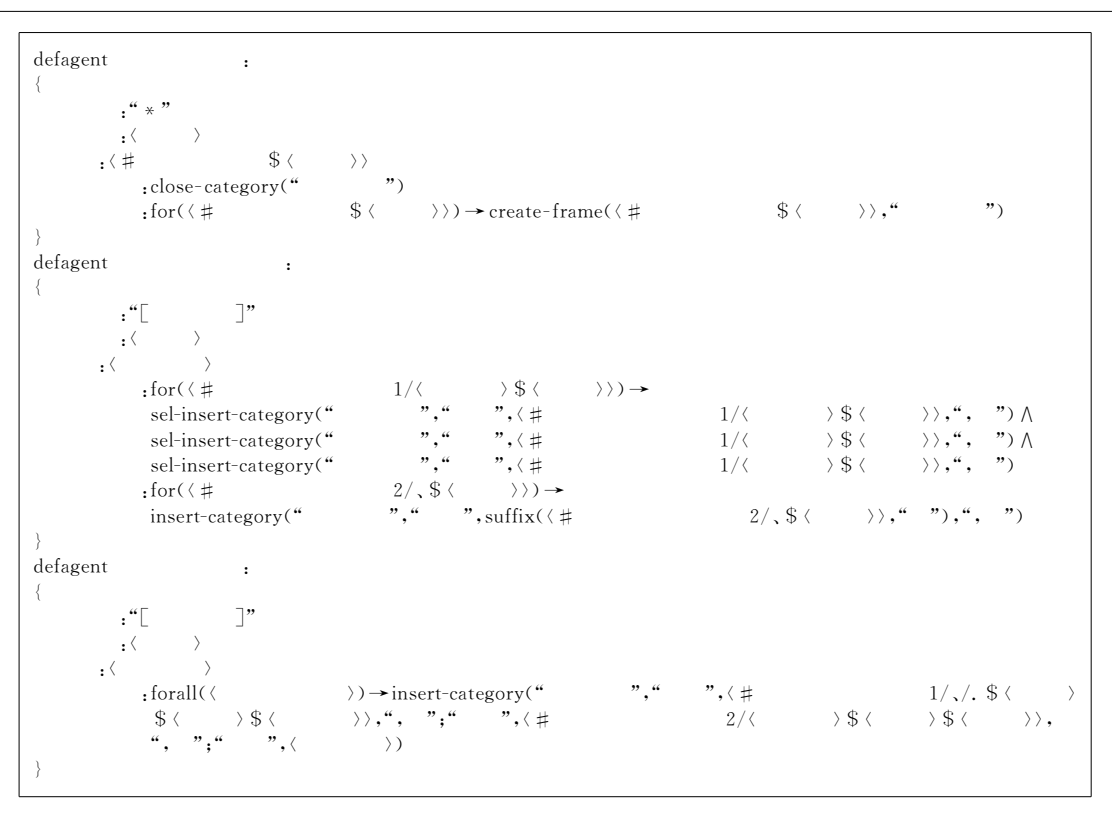

 $\mathbf{1}$ 

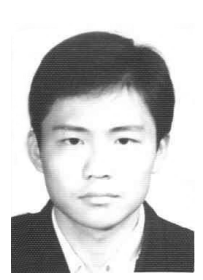

WANG Hai-Tao, born in 1979, Ph.D. candidate. His research interests include automatic story generation and knowledge acquisition from text.

CAO Cun-Gen, born in 1964, Ph. D., professor. His main research interests focus on artificial intelligence.

GAO Ying, born in 1977, Ph. D. candidate. Her research interests include domain knowledge acquisition from text, formal analysis of domain-specific ontologies, and relevant logics.

#### **Background**

One of the central problems in the Natural Science Foundation (grant Nos. 60273019, 60496326, 60573063, 60573064), and the National Basic Research Program of China (973 Program) (grants No. 2003CB317008 and G1999032701) is to automatically acquire domain knowledge from massive knowledge sources. OMKast introduced in the paper is an efficient tool for such acquiring task. The experimental results have shown that the system can not only be used for extracting knowledge from textbooks, but also used in civil information services.